## IE009 – Processamento Adaptativo de Sinais

3ª Lista de Exercícios

Rafael Ferrari - 1º semestre de 2019 Data de Entrega: 28/06/2019

## 1º exercício:

Considere que desejemos identificar um sistema dinâmico "desconhecido". Dado um sinal de entrada qualquer, é possível obter apenas uma medida ruidosa da saída deste sistema, conforme ilustrado no diagrama abaixo, no qual  $x(n)$  representa um processo gaussiano branco de média nula e variância unitária e **IE009 – Processamento Adaptativo d**<br>
<sup>3ª</sup> Lista de Exercícios<br>
<sup>3ª</sup> Lista de Exercícios<br> **Exercícios**<br> **Exercícios**<br> **Exercícios**<br> **Exercícios**<br> **Exercícios**<br> **Percício:**<br> **Percício:**<br> **Considere que desejemos identifica**  $\eta(n)$  é o ruído de observação (média nula).

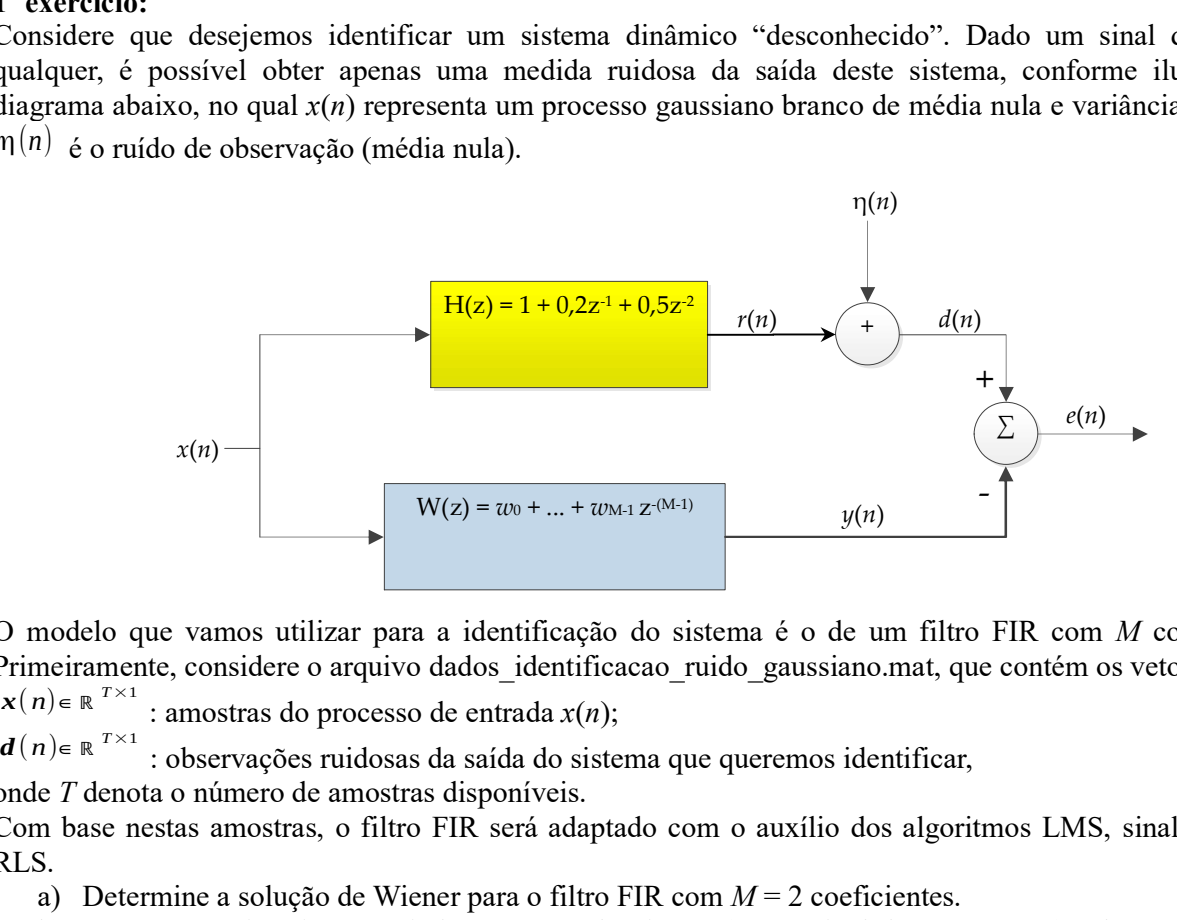

O modelo que vamos utilizar para a identificação do sistema é o de um filtro FIR com M coeficientes. Primeiramente, considere o arquivo dados identificacao ruido gaussiano.mat, que contém os vetores:

 $\mathbf{x}(n) \in \mathbb{R}^{T \times 1}$ : amostras do processo de entrada  $x(n)$ ;

: observações ruidosas da saída do sistema que queremos identificar,

onde T denota o número de amostras disponíveis.

Com base nestas amostras, o filtro FIR será adaptado com o auxílio dos algoritmos LMS, sinal do erro e RLS.

- a) Determine a solução de Wiener para o filtro FIR com  $M = 2$  coeficientes.
- b) Mostre as trajetórias associadas aos três algoritmos (LMS, sinal do erro e RLS) sobre as curvas de nível da superfície de erro quadrático médio.
- c) Trace a curva de evolução do erro quadrático instantâneo em função do número de iterações (n) para os três algoritmos.
- d) Trace a curva de evolução dos coeficientes do filtro em função do número de iterações (n) para os três algoritmos.

Analise os resultados obtidos, comentando a influência dos valores dos parâmetros (tamanho de passo, fator de esquecimento, etc.) sobre a convergência dos algoritmos.

Considere agora o arquivo dados identificacao ruido impulsivo.mat, que contém os mesmos vetores do caso anterior, mas com um ruído impulsivo de observação. Neste cenário, a saída da planta foi corrompida por um ruído que, na maior parte do tempo, é bem pequeno, mas, em alguns instantes particulares, pode ter amplitudes bem elevadas, gerando outliers.

e) Repita os itens a) e d) para este novo conjunto de dados. Comente os resultados obtidos e compare com as observações verificadas no caso anterior.

## 2º exercício:

A fotopletismografia é um método óptico relativamente simples e barato que permite o monitoramento da frequência cardíaca. Entretanto, movimentos do indivíduo monitorado geram artefatos no fotopletismograma que podem inviabilizar a identificação dos pulsos cardíacos. A Figura 1(a) mostra um fotopletismograma contaminado por artefatos de movimento. É possível identificar claramente 5 pulsos cardíacos no início do registro mas, após a amostra 3500 aproximadamente, o paciente começa a se movimentar e o sinal passa a ser fortemente distorcido. A Figura 1(b) exibe a variação do módulo do vetor de aceleração (normalizado) do sensor óptico ao longo do tempo. Note que há uma forte correlação entre as distorções presentes no fotopletismograma e o sinal de aceleração.

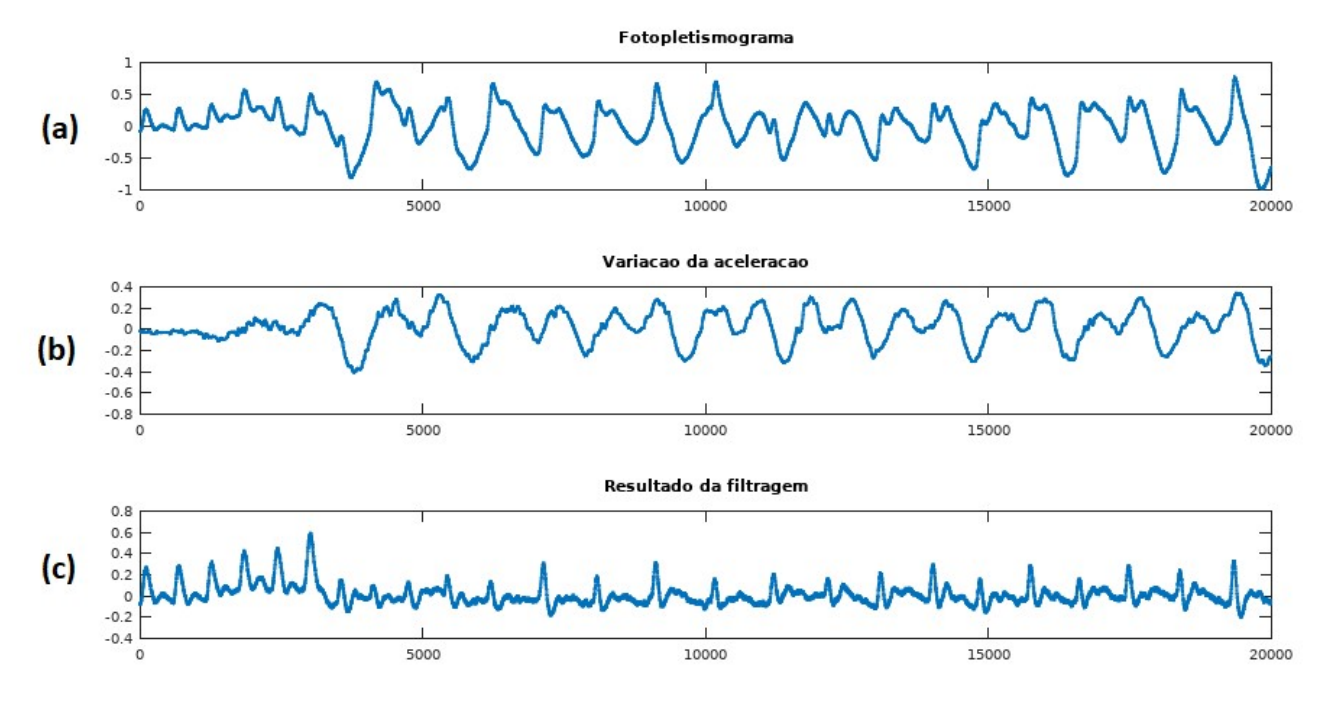

Figura 1

Com base nessas informações e no arquivo "ex\_2.mat", que contém o fotopletismograma (vetor fotopletismograma 1x20000) e a variação da aceleração (vetor aceleração 1x20000):

- a) Proponha um método de filtragem para atenuar os artefatos presentes no fotopletismograma que utilize o sinal da variação da aceleração. Desenhe o diagrama de blocos do esquema de filtragem proposto e justifique sua escolha.
- b) Projete um filtro FIR de Wiener (selecione um número adequado de coeficientes) e mostre o resultado da filtragem.
- c) Repita a filtragem utilizando o algoritmo LMS para ajustar o filtro e mostre o resultado. Informe os parâmetros utilizados e a forma como foram obtidos.
- d) Compare e discuta os resultados obtidos nos itens b) e c).

DICA: A Figura 1(c) mostra um bom resultado de filtragem que serve de referência para guiar o processo de projeto/ajuste de parâmetros do filtro. Note que os pulsos cardíacos são melhor identificáveis após a filtragem. Tente obter algo semelhante (ou melhor).